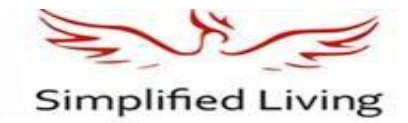

# **OVERVIEW**

SLSupplyChainManagement is a full cycle material management solution from procurement to consumption supply chain. One can also manage documents and assets apart from consumable items. A QR Code can be created to associate any group of documents and assets including machines. The store logistics module allows storage of items in an ordered sequence for faster retrieval and access.

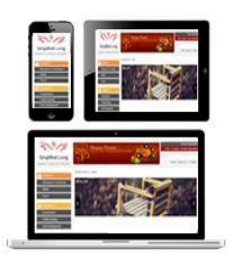

# **FEATURES**

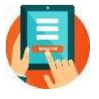

**Company and Employee Registration**

- Admin can register vendors and employees.
- Each company/Division can have a separate admin.
- Admin can assign appropriate access rights to users.
- Company can be registered and later approved by portal administrator.

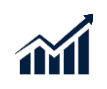

### **Demand Forecasting**

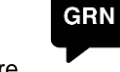

- From the past consumption, future demand is forecasted.
- Seasonality in demand and current consumption improves the forecast.
- The material requisitioned, item already ordered and stock on hand also impact the order quantity.
- The user moderates the order also looking at the past, presentdemand, seasonality and other practical considerations.
- Weighted moving average algorithm is used but can be replaced with exponential smoothing or other popular algorithms.

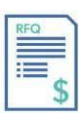

#### **Request for Quotation**

- Store Procurement cell requests for quotation to multiple vendors.
- Vendor Rating field shows the performance of the vendor.
- Track record of the vendor is considered.

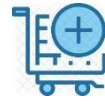

#### **Item Property**

- User can classify the material as perishable, hazardous, Fragile with expiry date. For each item preferred temperature can also be recorded for proper storage.
- Items may include lighter volume items and heavy volume items.
- Generates a QR Code for nonconsumable items and assets. A QR code is generated for document files and associate keywords for easy retrieval and access.

#### **Quotation Order, Shipping, GRN**

- Vendor quotes based on the request.
- A comparative data is shown for the quotation and authorized person can place the order.
- Order is placed when item reaches reorder level. The reorder quantity may be split among the vendors.
- Vendor can send a shipping list upon dispatch by entering data into a web form to indicate expected arrival date and quantity.
- When material arrives, store department will inspect the material and reject the ones which are not of required quality.
- GRN intimation with accepted quantity will go to vendor and after that vendor will send an invoice with currency and tax details to finance department. Finance department will get a notification alert to pay the vendor within the credit duration.
- Accounts posting will be done by this software into QuickBooks.

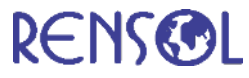

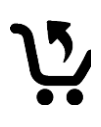

#### **Add, issue, return & Salvage**

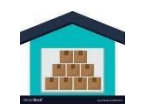

#### **Warehouse Storage**

- Storekeeper identifies the storeroom number and the shelf number in the warehouse where items are to be stored.
- Authorized person can add, issue, and return items.
- Authorized user sends material issue request, then the storekeeper will issue the material and update the stock.
- Materials which have expired, the storekeeper must salvage them. Stock update will take place after salvage.

# **VALUE PROPOSITION**

- Item Requisition, Demand Forecasting, RFQ (Request for Quotation), Quotation, Order, shipping, GRN (Good Receipt Note), Quality check, Payment, Warehouse Storage, Issue, Return and Salvage
- Integrated with Document Management System for digitization.
- Easy Workflow and approvals
- Analytics and reports available
- Asset identification using mobile app
- Can be installed on premise or on cloud
- Responsive design  $-$  can be used on any device

# **SYSTEM REQUIREMENTS**

- Web Browser: IE 8.0 & above, Edge and Google Chrome
- Operating System: Windows Server 2008 & above
- Web Server: MS IIS 8.0 & above
- Database: MS SQL Server 2008 & above

#### **ABOUT RENSOL Contact Us:**

Rensol is a Microsoft Silver Partner and an ISO 9001:2015 certified IT services and products company started in 2001.

Rensol's products and services are in use by customers in over 17 countries. Rensol has offices in Australia, India and Singapore.

**Rensol Technologies Pvt. Ltd.** 133-134,TowerA, Logix Technova Sector 132, Expressway, NOIDA–201301, Delhi/NCR, INDIA

Email[: contact@rensoltechnologies.com](mailto:contact@rensoltechnologies.com) Website[: www.rensoltechnologies.com](http://www.rensoltechnologies.com/)

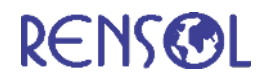